**IMPERIUM SZKOLENIOWE** 

## MS Excel - poziom zaawansowany SZKOLENIE ZDALNE

Numer usługi 2024/06/18/5762/2187419

1 045,50 PLN brutto 850,00 PLN netto 74,68 PLN brutto/h 60,71 PLN netto/h

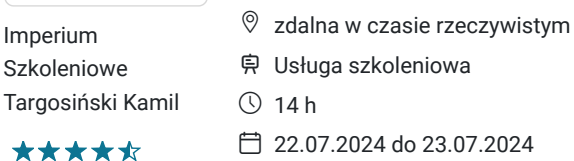

# Informacje podstawowe

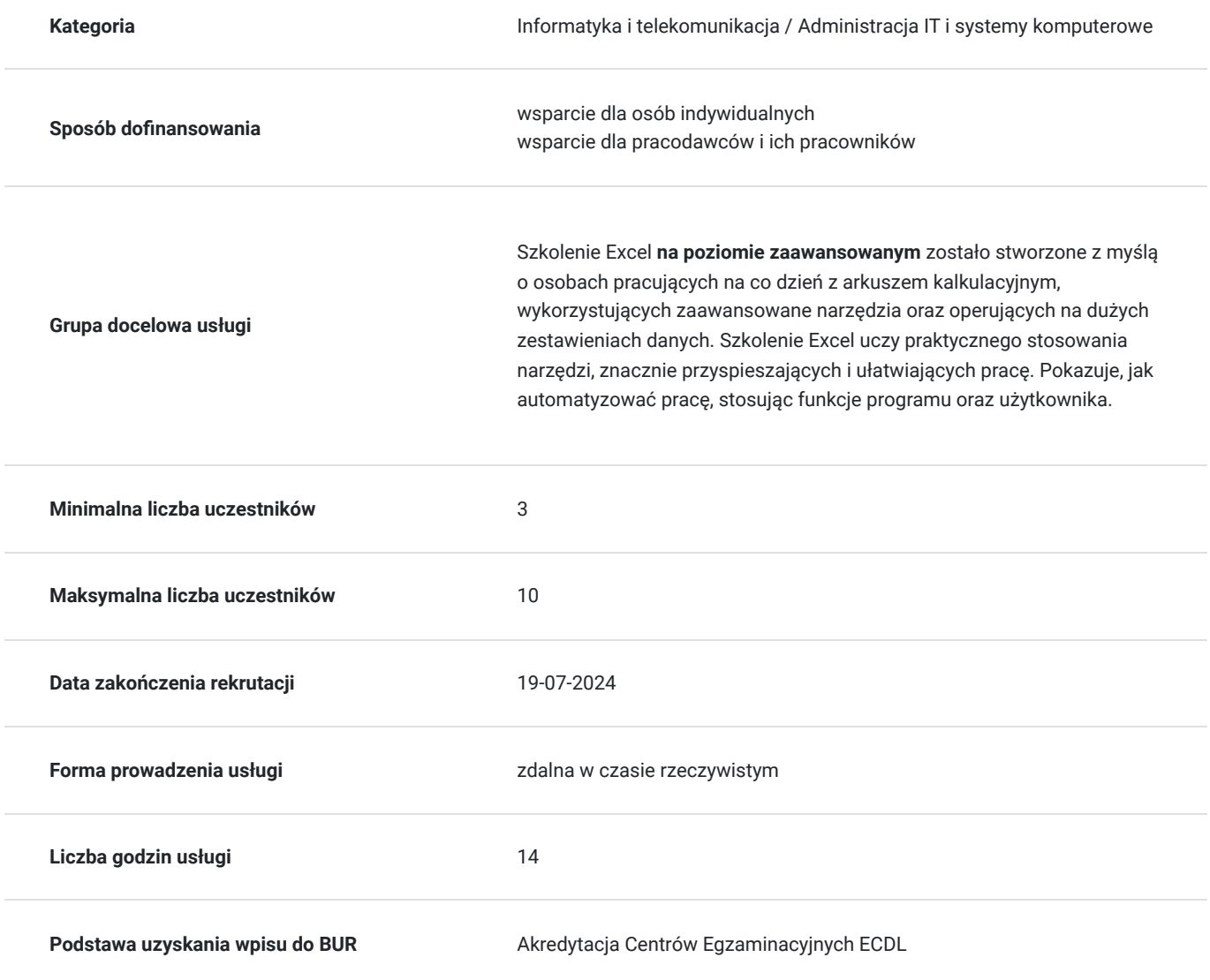

## Cel

### **Cel edukacyjny**

Celem tego szkolenia jest poznanie programu MS Excel oraz zdobycie wiedzy teoretycznej oraz praktycznej na poziomie zaawansowanym.

Więcej informacji o szkoleniu: http://imperiumszkoleniowe.pl/excel-zaawansowany

Walidacja zostanie przeprowadzona w ciągu 2 tygodni od terminu ukończenia szkolenia.

### **Efekty uczenia się oraz kryteria weryfikacji ich osiągnięcia i Metody walidacji**

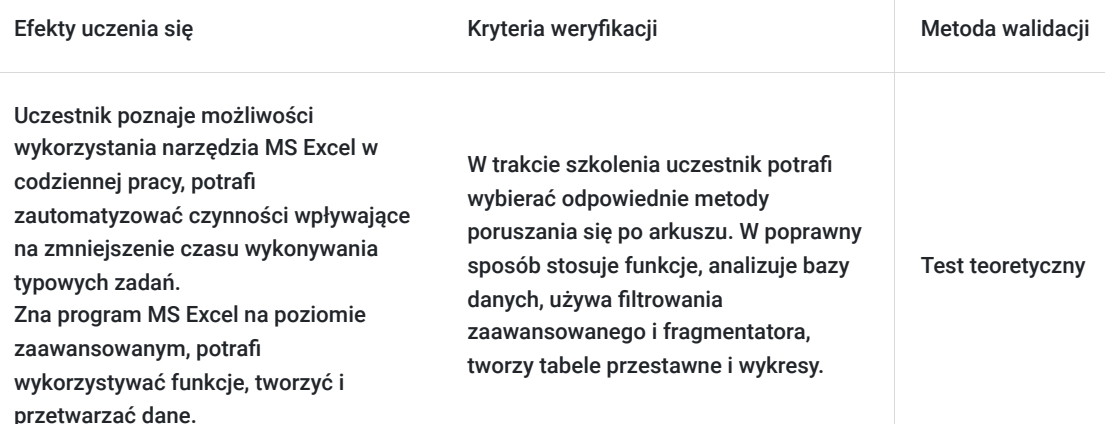

## Kwalifikacje

### **Kompetencje**

Usługa prowadzi do nabycia kompetencji.

#### **Warunki uznania kompetencji**

Pytanie 1. Czy dokument potwierdzający uzyskanie kompetencji zawiera opis efektów uczenia się?

tak

Pytanie 2. Czy dokument potwierdza, że walidacja została przeprowadzona w oparciu o zdefiniowane w efektach uczenia się kryteria ich weryfikacji?

tak

Pytanie 3. Czy dokument potwierdza zastosowanie rozwiązań zapewniających rozdzielenie procesów kształcenia i szkolenia od walidacji?

tak

## Program

#### **Zaawansowane formatowanie w MS Excel**

- Modyfikacja formatów liczbowych
- Tworzenie własnych formatów
- Formatowanie warunkowe z wykorzystaniem własnych formuł
	- Sprawdzanie kryteriów za pomocą zagnieżdżonych funkcji
	- Kolorowanie całych wierszy/kolumn
	- Wyróżnianie na podstawie rozwijanych list

#### **Zaawansowane metody sprawdzania poprawności w MS Excel**

- Sprawdzanie poprawności za pomocą formuł
	- Budowa reguły z wykorzystaniem funkcji
	- Listy rozwijane zależne od innych list
- Śledzenie zmian

#### **Zaawansowane formuły i funkcje w MS Excel**

- Rodzaje odwołań
- Tworzenie obszarów nazwanych, zarządzanie nazwami
- Obszary dynamiczne
- Odwołania cykliczne unikanie oraz sposoby świadomego wykorzystania
- Funkcie:
	- Daty i czasu (m.in. DATA.RÓŻNICA, DNI.ROBOCZE, DZIEŃ.ROBOCZY, CZĘŚĆ.ROKU, DATA, GODZINA, NUM.TYG)
	- Wyszukiwania i odwołania (m.in. WYSZUKAJ.PIONOWO, WYSZUKAJ.POZIOMO, INDEKS, PODAJ.POZYCJĘ, ADR.POŚR,NR.KOLUMNY, WIERSZ, PRZESUNIĘCIE, WYBIERZ, TRANSPONUJ)
	- Matematyczne (m.in. SUMA.ILOCZYNÓW, SUMA.WARUNKÓW, RZYMSKIE, ZAOKR.GÓRA, ZAOKR.W.GÓRĘ,ZAOKR.DÓŁ, ZAOKR.W.DÓŁ, LOS.ZAKR)
	- Finansowe (m.in. PMT, PPMT, IPMT, FV)
	- Logiczne (m. in. JEŻELI, JEŻELI.BŁĄD)
	- Tekstowe (m.in. DŁ, ZNAJDŹ, PODSTAW, OCZYŚĆ, KOD, ZNAK)
	- Statystyczne (m. in. LICZ.JEŻELI, LICZ.WARUNKI, LICZ.PUSTE, ŚREDNIA.WARUNKÓW, WSP.KORELACJI)
	- Informacyjne (LICZ.PUSTE, ILE.NIEPUSTYCH)
- Formuły zagnieżdżone
- Budowanie formuł tablicowych

#### **Zaawansowane narzędzia baz danych**

- Baza danych w programie EXCEL
- Filtrowanie zaawansowane, Fragmentator
- Konsolidacja danych (z wielu arkuszy, z wielu plików)
- Tabela dwóch zmiennych

#### **Zaawansowane tabele przestawne w MS Excel**

- Wstawianie oraz modyfikacja pól
- Tworzenie własnych pól obliczeniowych
- Tabela na podstawie wielu zakresów konsolidacji
- Zmiana sposobu pokazywania wartości (Pokaż wartości jako…)
- Pobieranie danych z tabel przestawnych (WEŹDANETABELI)
- Tekst jako kolumny (automatyzacja makrem)

#### **Zaawansowane narzędzia programu Excel**

- Szukaj wyniku
- Ochrona arkusza
	- Ukrywanie formuł
	- Oddzielne hasła dla wybranych zakresów
- Makropolecenia
	- Rejestrowanie
	- Wywoływanie makr klawiszem skrótu
	- Bezpieczeństwo makr
- Wymiana danych z innymi aplikacjami (import/eksport)
	- Pobieranie danych z plików tekstowych
	- Import danych ze stron www
- Power Query pobieranie i przekształcanie danych
- Przyciski sterujące, formanty formularza

#### **Zaawansowane metody tworzenia wykresów w MS Excel**

Tworzenie wykresów złożonych

- Dodawanie linii trendu
- Automatyczna aktualizacja wykresu
- Sterowanie wykresem za pomocą formantów, rozwijanych list

## Harmonogram

Liczba przedmiotów/zajęć: 2

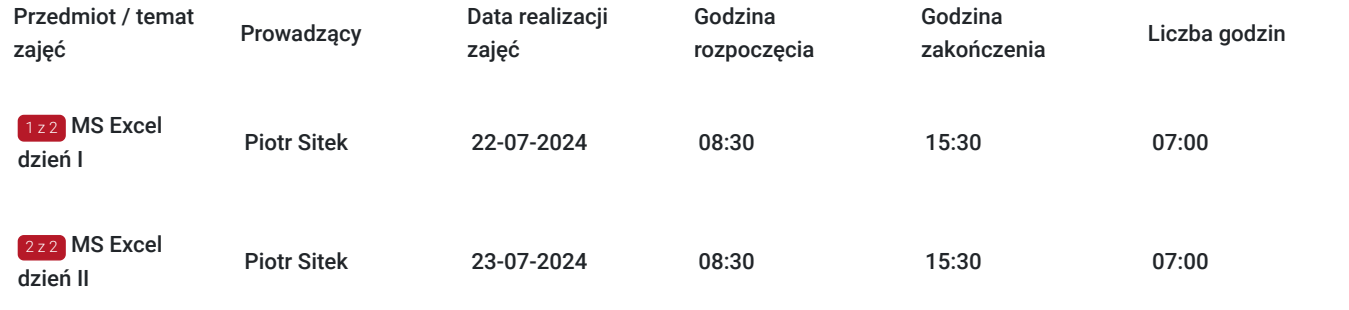

## Cennik

### **Cennik**

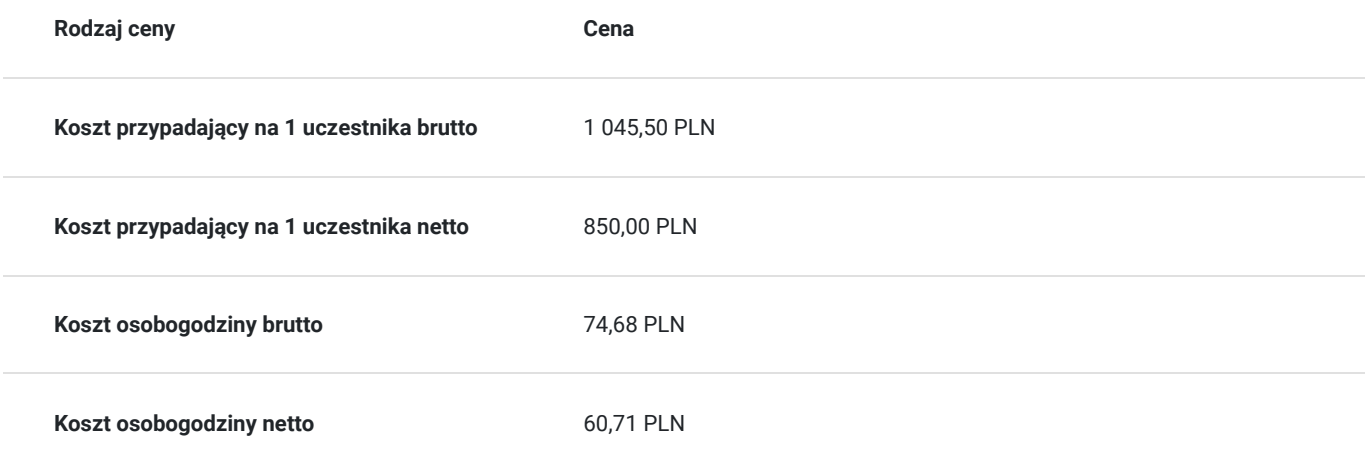

## Prowadzący

Liczba prowadzących: 1

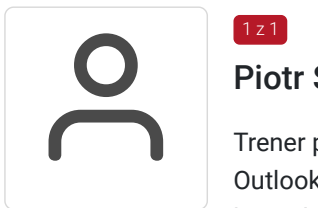

### $1z1$ Piotr Sitek

Trener prowadzący szkolenia z obsługi pakietu MS Office – Excel, Access, PowerPoint, Word, Outlook oraz baz danych od 15 lat. Ukończył Wyższą Szkołę Technologii Informatycznych na kierunku Sieci komputerowe Posiada bogate doświadczenie zarówno przy realizacji projektów z podstawowych szkoleń komputerowych, jak również specjalistycznych i programistycznych związanych z zarządzaniem bazami danych.

## Informacje dodatkowe

### **Informacje o materiałach dla uczestników usługi**

materiały są przesyłane na adresy mailowe uczestników

### **Warunki uczestnictwa**

Warunkiem uczestnictwa w szkoleniu na poziomie zaawansowanym jest uczestnictwo w szkoleniu na poziomie średniozaawansowanym lub posiadanie wiedzy równoważnej.

### **Informacje dodatkowe**

#### **Podczas szkolenia gwarantujemy:**

- Materiały szkoleniowe
- Gwarancję Przyswojenia Wiedzy
- 30 dniową Opiekę Mentorską
- Certyfikat ukończenia szkolenia

Uczestnik szkolenia otrzyma autorski podręcznik szkoleniowy, dyplom w dwóch wersjach językowych oraz zostanie objęty 30-dniowa opieką mentorską.

## Warunki techniczne

Warunki techniczne

**Platforma /rodzaj komunikatora, za pośrednictwem którego prowadzona będzie usługa:** MS Teams.

#### **Minimalne wymagania sprzętowe i oprogramowanie jakie musi spełniać komputer Uczestnika lub inne urządzenie do zdalnej komunikacji:**

Komputer , laptop z systemem Operacyjnym WindowsPrzeglądarka internetowa Google Chrome (preferowana) lub Mozilla Firefox .

Oprogramowanie umożliwiające dostęp do prezentowanych treści i materiałów (czytnik plików pdf oraz doc i xls) ( MS Office- MS Excel).

Kamera o rozdzielczości min 640 x 480 pix.

Mikrofon, głośnik.

**Minimalne wymagania dotyczące parametrów łącza sieciowego, jakim musi dysponować Uczestnik:**

Łącze inernetowe: min download: 10 Mb/s, min upload: 10 Mb/s ( zalecamy korzystanie z łącza stałego).

**Usługa będzie rejestrowana na potrzeby kontroli (monitoringu) odpowiednich instytucji, w ramach rozliczenia usługi . Nagranie nie będzie udostępniane osobom trzecim. Prosimy, aby kamerki komputerów były włączone w aplikacji MS Teams.**

**Link do szkolenia jest ważny w ciągu 2 dni, w których trwa szkolenie.**

## Kontakt

### Karolina Banaszczyk

**E-mail** banaszczyk@imperiumszkoleniowe.pl

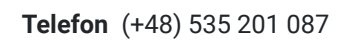

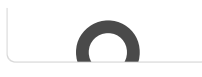